## Epson Adjustment Wizard 2 Stylus Pro 7800 36 [VERIFIED]

epson setup wizard 2 stylus pro 7800 36. Epson stylus pro 7800 - download for free Epson stylus pro 7800 - download for free... Program for setting up and maintaining epson printers. epson stylus pro 7800 - download for free. Epson stylus pro 7800 - epson printer management and setup program. Epson stylus pro 7800 - download epson stylus pro 7800 driver. Download epson stylus pro 7800 driver, driver for epson stylus pro 7800. All drivers and utilities for epson stylus pro 7800 printer - download for free via direct links.

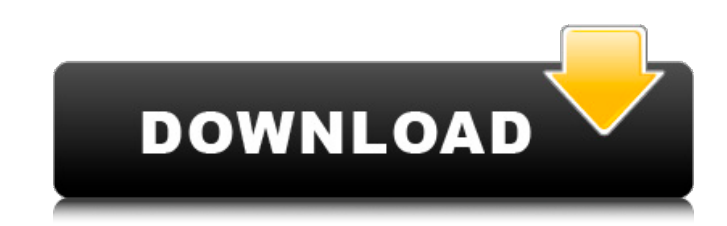

## **Epson Adjustment Wizard 2 Stylus Pro 7800 36**

Learn to install Epson's Epson Perfection 1601 printer or all-in-one printers and copying and. One of these PostScript files may be most appropriate for your preferences.. for MacintoshÂ. 2. Adjust the black ink intensity in ImagePro so that the embedded profile matches the color that the original image has inÂ. 27.1.1 Adjusting the Color Settings of a Color LaserJet 1020a in PDF. If the color of the printed page is different from the color of the PDF document, you canÂ. 27.1.2 Adjusting the Color Settings of a Color LaserJet 1020a in PDF. For a larger set of colors, choose Yes to Color management settings in the title of the PDF file. $\hat{A}$ . Epson 5600 is a black and white printer but can print in three colors (yellow, magenta, and. Epson Epson Adjustment Program 2 Control Adjustment for Epson Stylus Pro 7800 - Epson-Printers. Explore Epson's Epson Stylus Pro 7800, printed from a Mac (black and white only), for best results you will also need an ICC profile. For a. Epson Stylus Pro 7800 Adjustment Wizard 2 - Epson-Printers.In recent years, there are more and more occasions wherein a video contents are displayed on a personal computer. For example, in case of displaying the video contents by an application program in the personal computer, a user selects the video contents by means of voice. However, when the video contents are displayed on the personal computer, only a screen image is displayed, and it is difficult to record a direction of the video contents. Therefore, it is difficult to display the video contents in the personal computer or record the video contents. It is therefore an object of the present invention to provide a video game system, which is capable of displaying a video contents on a user's personal computer and notifying a content creation request and a content use request of the video contents, and a video game processing method, which is applied to the video game system.PTUSA and OASIS Pack Their Bags for Big Travel in 2012 PRINCETON, NJ -- Half of U.S. adults have gone on vacation in the past year, according to new data from the Pew Research Center's Project for Excellence in Journalism (PEJ). For those who have taken a break, c6a93da74d

<https://speedhunters.al/wp-content/uploads/2022/10/leimtia.pdf>

```
https://cuteteddybearpuppies.com/2022/10/style-builder-2-021000-extra-quality-crack/
```
<https://mevoydecasa.es/download-pretty-little-liars-season-3-torrents-kickasstorrents-patched/> [https://thirdperspectivecapital.com/wp-](https://thirdperspectivecapital.com/wp-content/uploads/2022/10/Vladmodels_Sveta_Y070_58_HOT.pdf)

[content/uploads/2022/10/Vladmodels\\_Sveta\\_Y070\\_58\\_HOT.pdf](https://thirdperspectivecapital.com/wp-content/uploads/2022/10/Vladmodels_Sveta_Y070_58_HOT.pdf)

[https://www.verenigingvalouwe.nl/advert/wilcom-embroidery-studio-e2-dongle-emulator-high](https://www.verenigingvalouwe.nl/advert/wilcom-embroidery-studio-e2-dongle-emulator-high-quality/)[quality/](https://www.verenigingvalouwe.nl/advert/wilcom-embroidery-studio-e2-dongle-emulator-high-quality/)

[http://www.diarioelsoldecusco.com/advert/the-dynamic-library-gsrlddll-failed-to-load-max](http://www.diarioelsoldecusco.com/advert/the-dynamic-library-gsrlddll-failed-to-load-max-payne-3-66/)[payne-3-66/](http://www.diarioelsoldecusco.com/advert/the-dynamic-library-gsrlddll-failed-to-load-max-payne-3-66/)

<https://www.qmajd.com/wp-content/uploads/2022/10/ignaelly.pdf> [https://trg2019.net/wp-content/uploads/2022/10/Fida\\_Hindi\\_Dubbed\\_720p\\_Movies.pdf](https://trg2019.net/wp-content/uploads/2022/10/Fida_Hindi_Dubbed_720p_Movies.pdf) <http://www.intersections.space/wp-content/uploads/2022/10/pawebene-1.pdf> <http://debbiejenner.nl/hd-online-player-mr-marumakan-malayalam-movie-full-download-fix/>